Документ подписан простой электронной подписью Министерство науки и высше о образования Российской Федерации Информация о владельце: фио: Беспалов Владоведерально ровосударственное автономное образовательное учреждение высшего образования Должность: Ректор МИЭТ «Национальный исспедовательский университет Дата подписания: 16.07.2024 13:32:38 «Московский институт электронной техники» Уникальный программный ключ: ef5a4fe6ed0ffdf3f1a49d6ad1b49464dc1bf7354f736d76c8f8bea882b8d602

> УТВЕРЖДАЮ Нреректор по учебной работе А. Г. Балашов  $-2023$   $\Gamma$ .

# РАБОЧАЯ ПРОГРАММА УЧЕБНОЙ ДИСЦИПЛИНЫ

«Базы данных MS SQL»

Направление подготовки - 09.03.01 «Информатика и вычислительная техника» Направленность (профиль) — «Программно-аппаратное обеспечение вычислительных систем» (очно-заочная форма обучения)

Москва 2023 г.

#### **1. ПЕРЕЧЕНЬ ПЛАНИРУЕМЫХ РЕЗУЛЬТАТОВ ОБУЧЕНИЯ**

Дисциплина участвует в формировании следующих компетенций образовательных программ:

**Компетенция ПК-2 «Способен разрабатывать программное обеспечение вычислительных систем» сформулирована на основе профессионального стандарта 06.028 Системный программист.**

**Обобщенная трудовая функция** А – Разработка компонентов системных программных продуктов

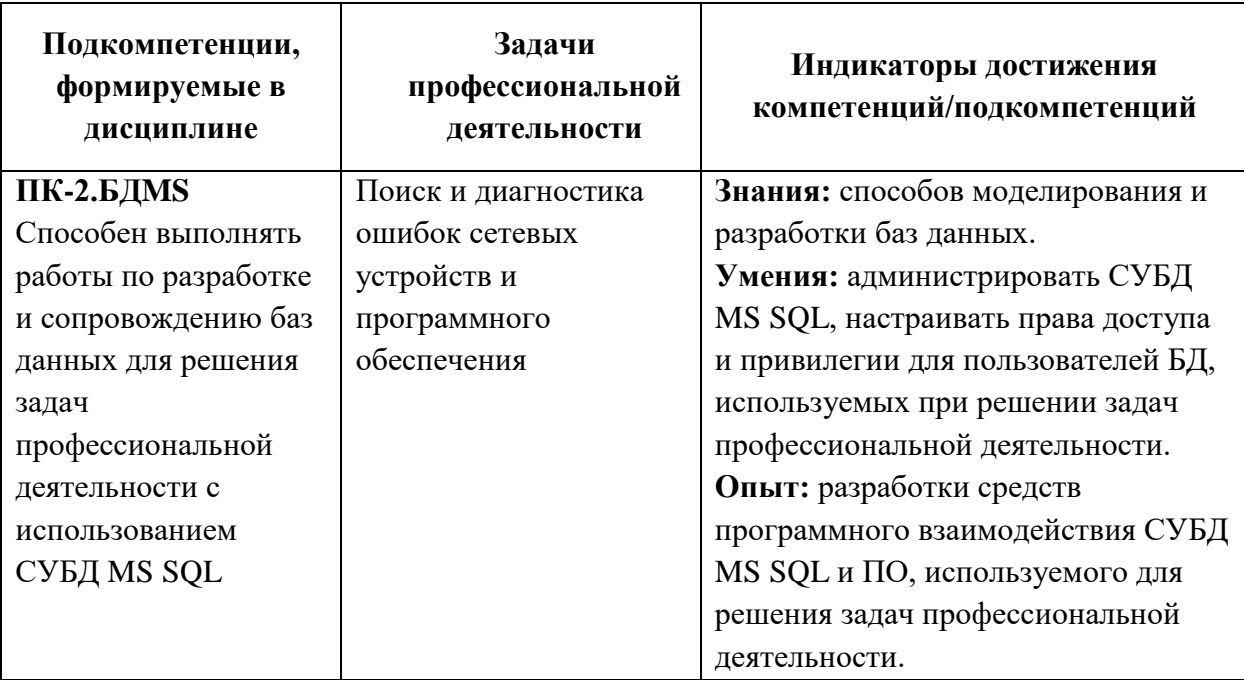

**Трудовая функция** А/03.6 Разработка системных утилит

### **2. МЕСТО ДИСЦИПЛИНЫ В СТРУКТУРЕ ОБРАЗОВАТЕЛЬНОЙ ПРОГРАММЫ**

Дисциплина «Базы данных MS SQL» входит в часть формируемую участниками образовательных отношений Блока 1 «Дисциплины (модули)» образовательной программы, является элективной.

Для освоения дисциплины необходимо предварительное освоение дисциплины информатика, основы программирования на С ++, объектно-ориентированное программирование.

| ная                     |  |
|-------------------------|--|
|                         |  |
|                         |  |
| гация                   |  |
| Промежуточ              |  |
| $\overline{\mathbf{a}}$ |  |
|                         |  |
| 3aO                     |  |
|                         |  |

**3. ОБЪЕМ ДИСЦИПЛИНЫ И ВИДЫ УЧЕБНОЙ РАБОТЫ**

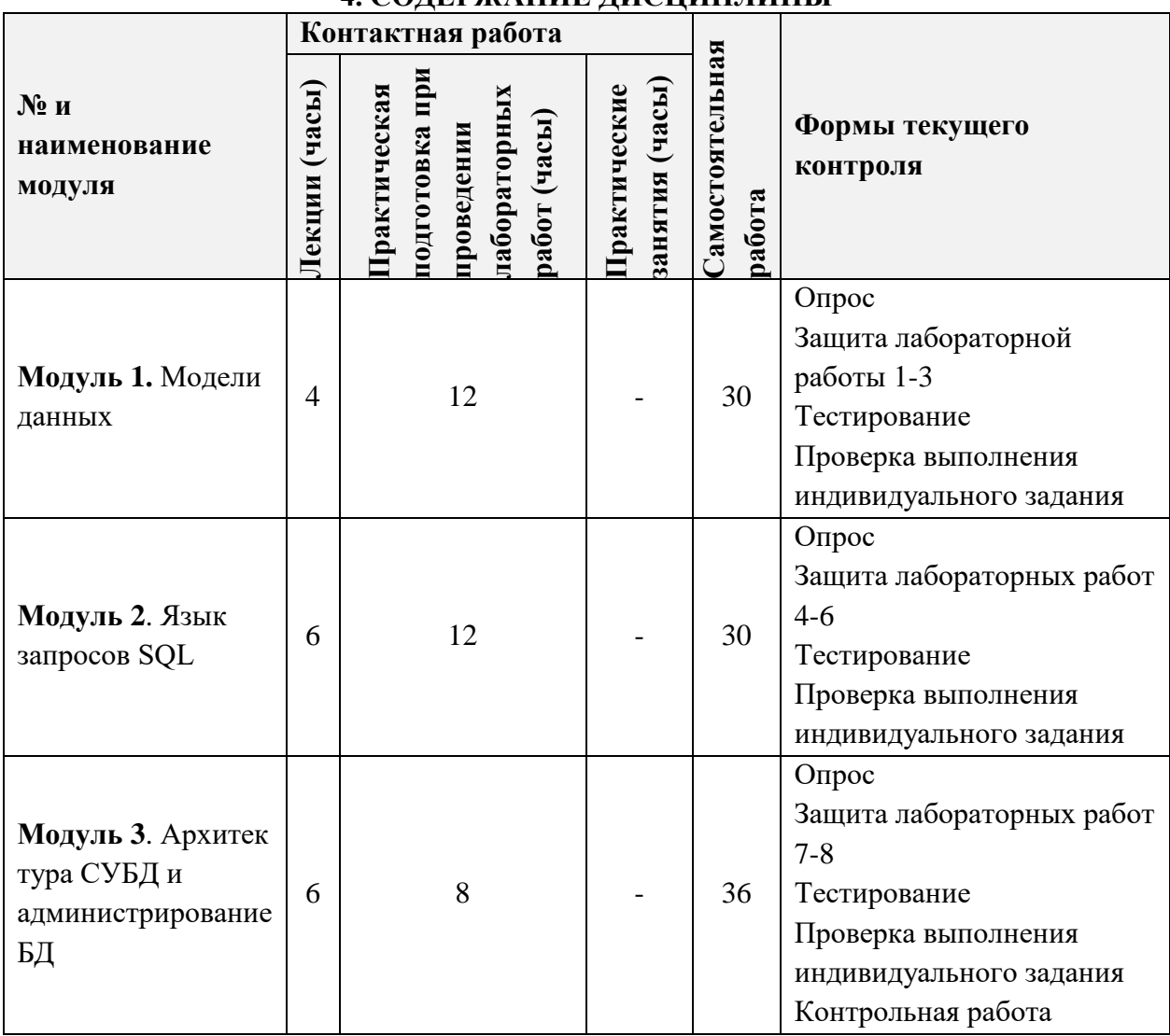

## **4. СОДЕРЖАНИЕ ДИСЦИПЛИНЫ**

#### **4.1. Лекционные занятия**

 $\mathbf{r}$ 

 $\mathbf{r}$ 

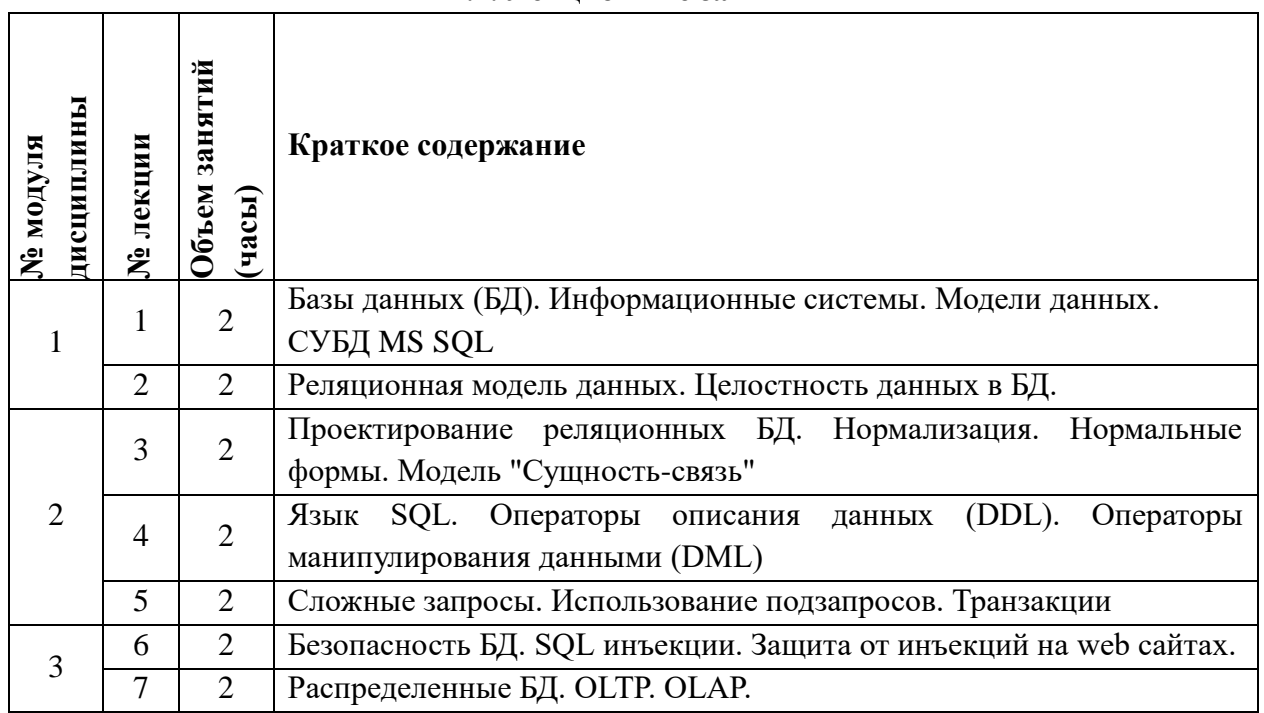

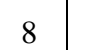

 $\Gamma$ 

 $\overline{1}$ 

2

# **4.2. Практические занятия**

*Не предусмотрены*

# **4.3. Лабораторные работы**

**[Практическая подготовка при проведении лабораторных работ]**

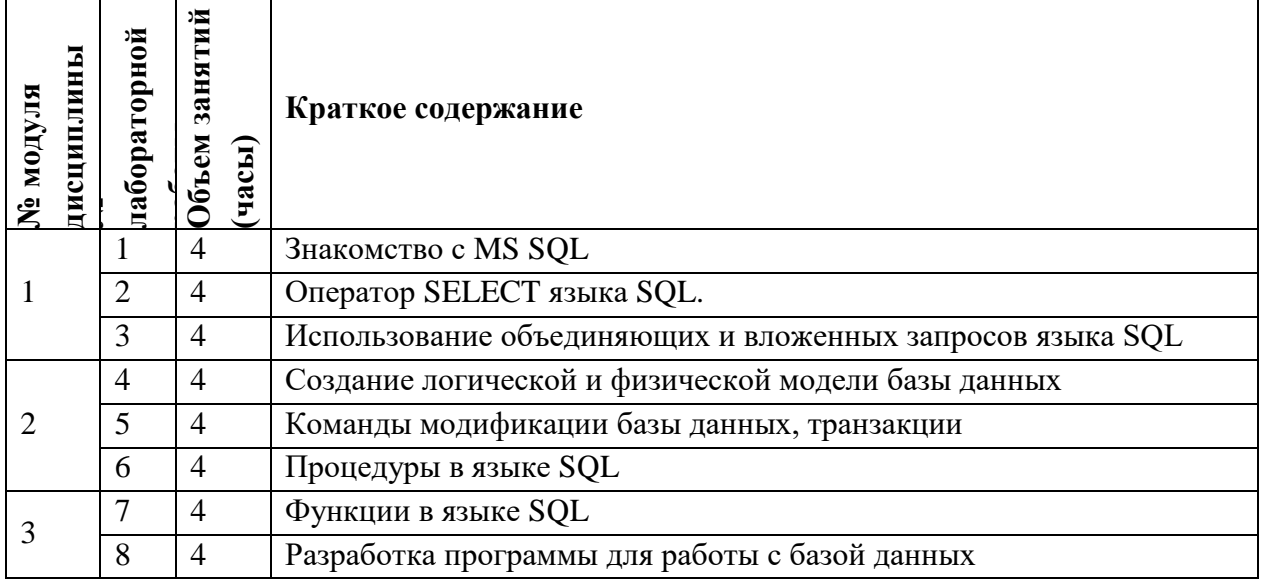

## **4.4. Самостоятельная работа студентов**

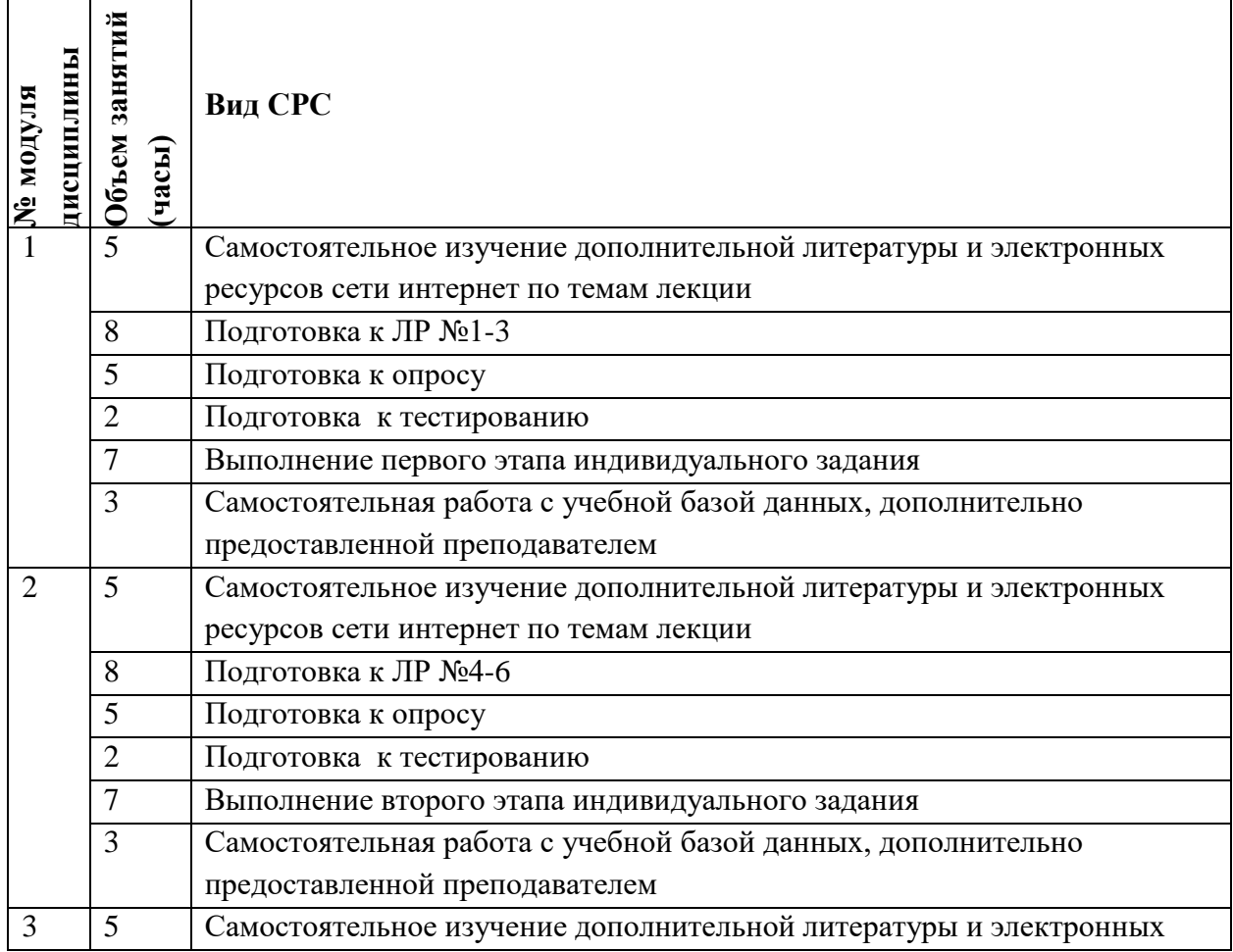

 $\overline{\phantom{0}}$ 

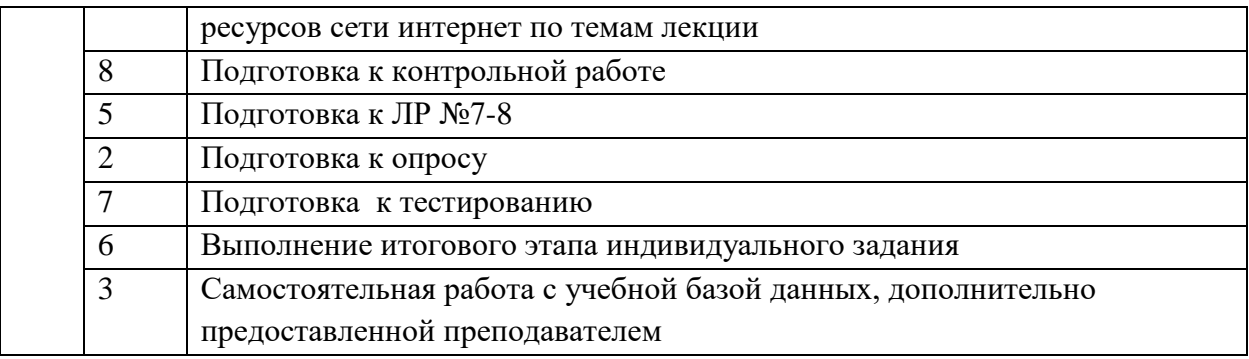

### **4.5. Примерная тематика курсовых работ (проектов)**

*Не предусмотрены*

### **5. ПЕРЕЧЕНЬ УЧЕБНО-МЕТОДИЧЕСКОГО ОБЕСПЕЧЕНИЯ ДЛЯ САМОСТОЯТЕЛЬНОЙ РАБОТЫ**

Учебно-методическое обеспечение для самостоятельной работы студентов в составе УМК дисциплины (ОРИОКС// URL: , [http://orioks.miet.ru/\)](http://orioks.miet.ru/):

- Сценарий к дисциплине
- Презентационный материал к лекциям,
- Лабораторный практикум по курсу
- Ссылки на литературу по всей дисциплине
- Варианты заданий для дифференцированного зачета

### **6. ПЕРЕЧЕНЬ УЧЕБНОЙ ЛИТЕРАТУРЫ**

1. Илюшечкин, В. М*.* Основы использования и проектирования баз данных : учебник для вузов / В. М. Илюшечкин. — Москва: Издательство Юрайт, 2023. — 213 с. — (Высшее образование). — ISBN 978-5-534-03617-6. — Текст : электронный // Образовательная платформа Юрайт [сайт]. — URL: <https://urait.ru/bcode/510473> (дата обращения: 03.04.2023).

2. Солдатова, А.Ф. Лабораторный практикум по курсу "Системы управления базами данных" : Метод. указания / А.Ф. Солдатова, Н.В. Березина. - М. : МИЭТ, 1998. - 132 с.

3. Новиков, Б. А. Основы технологий баз данных: учеб. пособие / Б. А. Новиков, Е. А. Горшкова, Н. Г. Графеева; под ред. Е. В. Рогова. — 2-е изд. — М.: ДМК Пресс, 2020. — 582 с. — URL:<https://postgrespro.ru/education/books/dbtech> (дата обращения: 03.10.2022).

#### **7. ПЕРЕЧЕНЬ ПРОФЕССИОНАЛЬНЫХ БАЗ ДАННЫХ ИНФОРМАЦИОННЫХ СПРАВОЧНЫХ СИСТЕМ**

1. IEEE/IET Electronic Library (IEL) = IEEE Xplore : Электронная библиотека. - USA ; UK, 1998-. - URL:<https://ieeexplore.ieee.org/Xplore/home.jsp> (дата обращения : 22.03.2023). - Режим доступа: из локальной сети НИУ МИЭТ в рамках проекта «Национальная подписка»

2. Лань : Электронно-библиотечная система Издательства Лань. - СПб., 2011-. - URL: https://e.lanbook.com (дата обращения: 22.03.2023). - Режим доступа: для авторизированных пользователей МИЭТ

3. Юрайт : Электронно-библиотечная система : образовательная платформа. - Москва, 2013 - . - URL: https://urait.ru/ (дата обращения : 22.03.2023). - Режим доступа: для авторизированных пользователей МИЭТ.

#### **8. ОБРАЗОВАТЕЛЬНЫЕ ТЕХНОЛОГИИ**

В ходе реализации дисциплины используется **смешанное обучение**, в основе которого лежит интеграция технологий традиционного и электронного освоения компетенций, в частности за счет использования таких инструментов как онлайн опрос, взаимодействие со студентами в электронной образовательной среде.

Освоение образовательной программы обеспечивается ресурсами электронной информационно-образовательной среды ОРИОКС[\(http://orioks.miet.ru\)](http://orioks.miet.ru/).

Для взаимодействия студентов с преподавателем используются сервисы обратной связи: раздел ОРИОКС «Домашние задания», электронная почта.

В процессе обучения при проведении занятий и для самостоятельной работы используются **внутренние электронные ресурсы:** шаблоны и примеры оформления выполненной работы, требования к выполнению и оформлению результата.

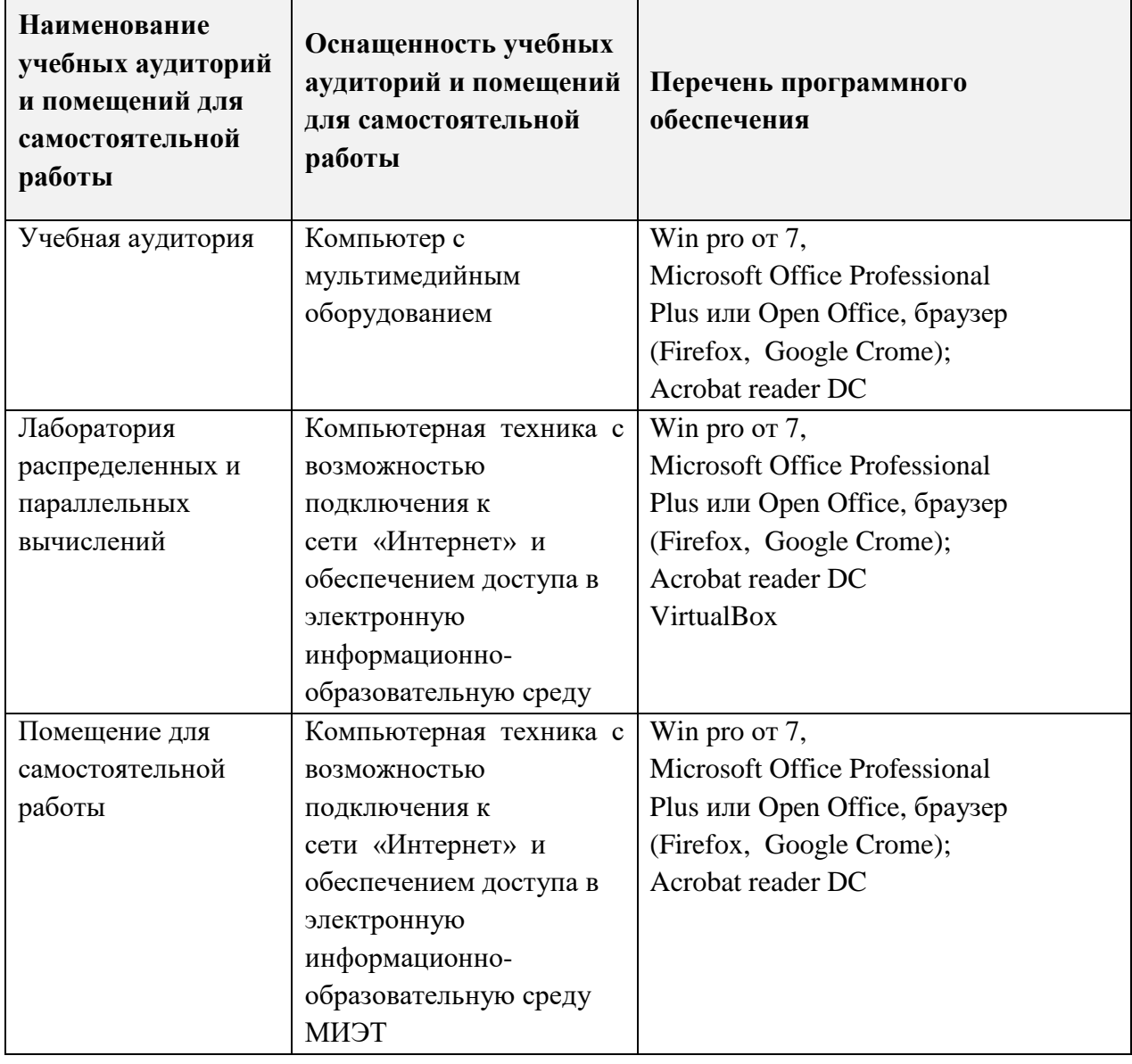

# **9. МАТЕРИАЛЬНО-ТЕХНИЧЕСКОЕ ОБЕСПЕЧЕНИЕ ДИСЦИПЛИНЫ**

## 10. ФОНД ОЦЕНОЧНЫХ СРЕДСТВ ДЛЯ ПРОВЕРКИ СФОРМИРОВАННОСТИ **КОМПЕТЕНЦИЙ**

ФОС по подкомпетенции ПК-2.БДМS «Способен выполнять работы по разработке и сопровождению баз данных для решения задач профессиональной деятельности с использованием СУБД MS SOL»

Фонд оценочных средств представлен отдельным документом и размещен в составе УМК дисциплины электронной информационной образовательной среды ОРИОКС// URL: https://orioks.miet.ru

# 11. МЕТОДИЧЕСКИЕ УКАЗАНИЯ ДЛЯ ОБУЧАЮЩИХСЯ ПО ОСВОЕНИЮ ДИСЦИПЛИНЫ

#### 12.1. Особенности организации процесса обучения

Настоящий курс - Базы данных представлен 3 модулями. Первый модуль посвящен теоретическим основам дисциплины - реляционной алгебре, основам проектирования баз данных. Во втором модуле даются основы языка SQL. Третий модуль посвящен администрированию баз данных и разработке собственного программного обеспечения для взаимодействия с базой данных.

Все модули могут быть изучены как логически-законченные темы. Теоретические знания по всем модулям закрепляются при проведении соответствующих лабораторных работ. Выполнение всех лабораторных работ обязательно для получения допуска к дифференцированному зачету.

Для закрепления практической составляющей подготовки студентов ими выполняются индивидуальные задания по тематике лабораторных работ. Индивидуальные задания могут проходить в аудитории для самостоятельной подготовки, так и дома. Самостоятельные работы включают в себя использование практических навыков при модификации баз данных, написанного на лабораторных работах, но без помощи преподавателя и выполняются каждым студентом индивидуально.

Полученные знания на лекциях, а также на лабораторных работах, используются студентами при выполнении индивидуального задания, а так же написании выпускных квалификационных работ. Опыт, полученный студентами при выполнении лабораторных работ, несомненно, пригодится при работе по специальности.

#### 12.2. Система контроля и оценивания

Для оценки успеваемости студентов по дисциплине используется накопительная балльная система.

Баллами оцениваются: выполнение каждого контрольного мероприятия в семестре (в сумме 70 баллов максимально) и сдача дифференцированного зачета (30 баллов максимально). По сумме баллов выставляется итоговая оценка по предмету. Структура и график контрольных мероприятий приведены ниже в таблице (см. также журнал успеваемости на ОРИОКС, http://orioks.miet.ru/).

РАЗРАБОТЧИКИ:

Ассистент Института МПСУ

 $\left[\begin{array}{ccc} \delta & \delta & \delta \end{array}\right]$  C. A. Балабаев

Рабочая программа дисциплины «Базы данных MS SQL» по направлению подготовки 09.03.01 «Информатика и вычислительная техника», направленности (профиля) «Программно-аппаратное обеспечение вычислительных систем» (очно-заочная форма)» разработана в Институте МПСУ и утверждена на заседании УС Института МПСУ «25» октября 2023 г., протокол № 1.

Директор Института МПСУ

/А.Л. Переверзев /

#### ЛИСТ СОГЛАСОВАНИЯ

Рабочая программа согласована с Центром подготовки к аккредитации и независимой оценки качества

Начальник АНОК

/ И.М. Никулина /

Рабочая программа согласована с библиотекой МИЭТ

Директор библиотеки

Ry / Т.П. Филиппова /